## SAP ABAP table RECN FOLLOW CONTRACT {Create Next Contract}

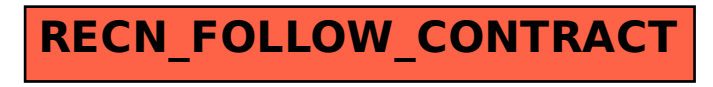